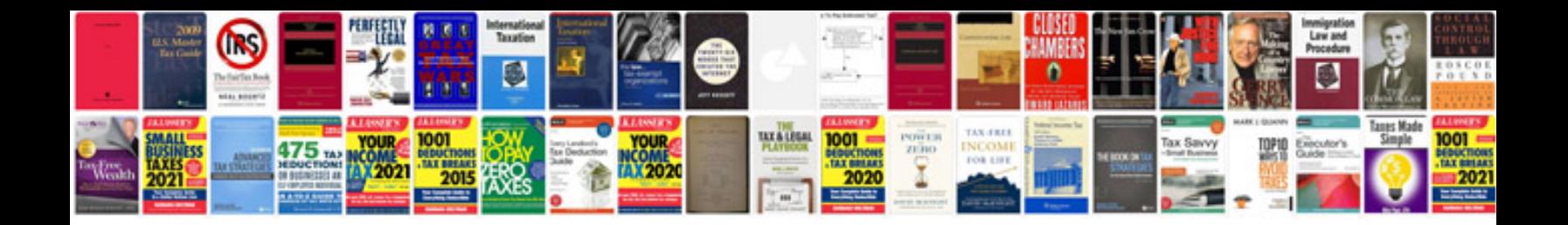

**2008 gmc acadia repair manual**

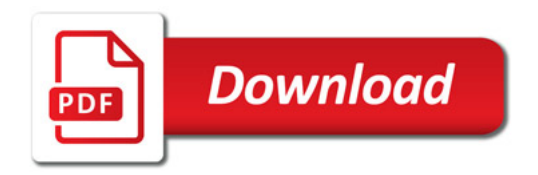

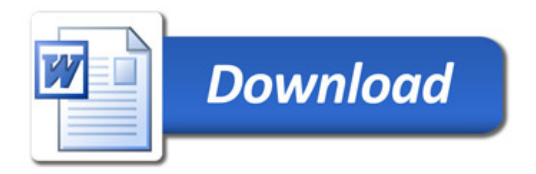